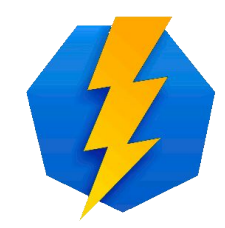

## **OpenID Connect**

Martin Kuba makub@cesnet.cz

### **Obsah**

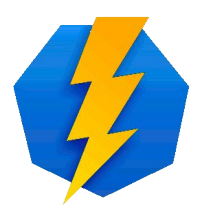

- co jsou OpenID Connect a OAuth 2
- principy OAuth 2
	- 4 zúčastněné strany
	- scope, access token
	- různé typy *authorization grant flow*
- rozšíření OpenID Connect nad OAuth2
- vyzkoušené implementace
	- OpenID Provider *MitreID Connect*
	- server-side client *Apache mod\_auth\_openidc*
	- JavaScript client *oidc-client-js*
	- Resource Server *Apache mod\_auth\_openidc*

### **OpenID Connect a OAuth2**

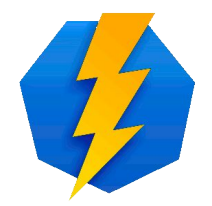

- OpenID Connect (dále OIDC) je rozšíření autorizačního protokolu OAuth 2 o **autentizaci** a API pro získávání informací o uživateli
- OAuth 2 je **autorizační protokol**, jímž uživatel, vlastnící zdroje na resource serveru, zplnomocňuje cizí aplikaci, aby jeho jménem se zdroji zacházela
- z hlediska aplikací je OIDC obdoba SAML2, ale
	- není nutná výměna metadat mezi IdP a SP
	- uživatel si sám volí, která osobní data aplikaci zpřístupní
	- aplikace nejsou omezené na web (i mobilní, desktopové, command-line, SmartTV)

### **OAuth 2**

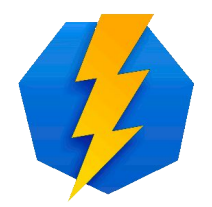

- definován v RFC 6749 z roku 2012
- používán firmami Google, Facebook, Microsoft, Twitter, LinkedIn, GitHub atd.
- je určen pro bezpečné **delegování přístupu**, ale byl od počátku používán i pro federované přihlášení

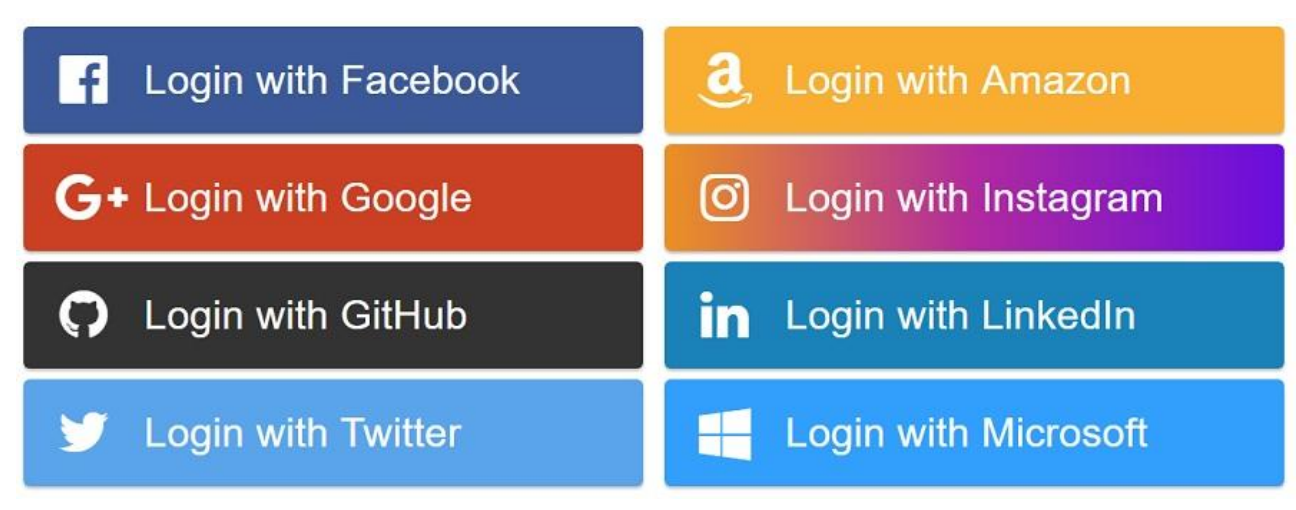

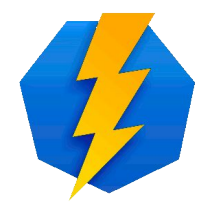

### **OAuth2 - zúčastněné strany**

- **resource owner** uživatel
- **resource server** server spravující uživatelova data, umožňuje určité operace nad nimi, právo k určitým operacím se nazývá **scope**
- **client** aplikace, která chce přístup k operacím s uživatelovými daty (čtení, změny, mazání)
- **authorization server** server, který autentizuje uživatele, ptá se jich které scopes chtějí povolit určitému clientovi, vydává **access token**

### **OAuth 2 - příklad**

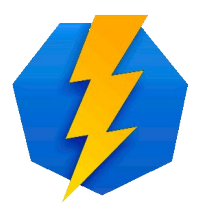

- **resource owner** já
- **resource server** Google Calendar API na<https://www.googleapis.com/calendar/v3>
- **scopes** 
	- čtení i zápis **https://www.googleapis.com/auth/calendar**
	- jen čtení - **https://www.googleapis.com/auth/calendar.readonly**
- **client** aplikace "Business Calendar" pro Android od firmy Appgenix Software
- **authorization server**  <https://accounts.google.com/>

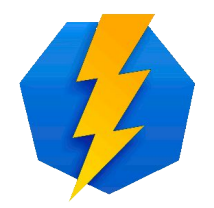

### **OAuth 2 - registrace clienta**

- před prvním použitím je nutné aplikaci (client) zaregistrovat u Authorization Server
- součástí registrace je
	- typ aplikace (web, user-agent-based, native)
	- seznam povolených URL s aplikací
	- seznam požadovaných scopes
- client získá **client\_id** a **client\_secret** pro autentizaci vůči Authorization Server

### **OAuth 2 - schéma komunikace**

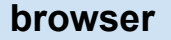

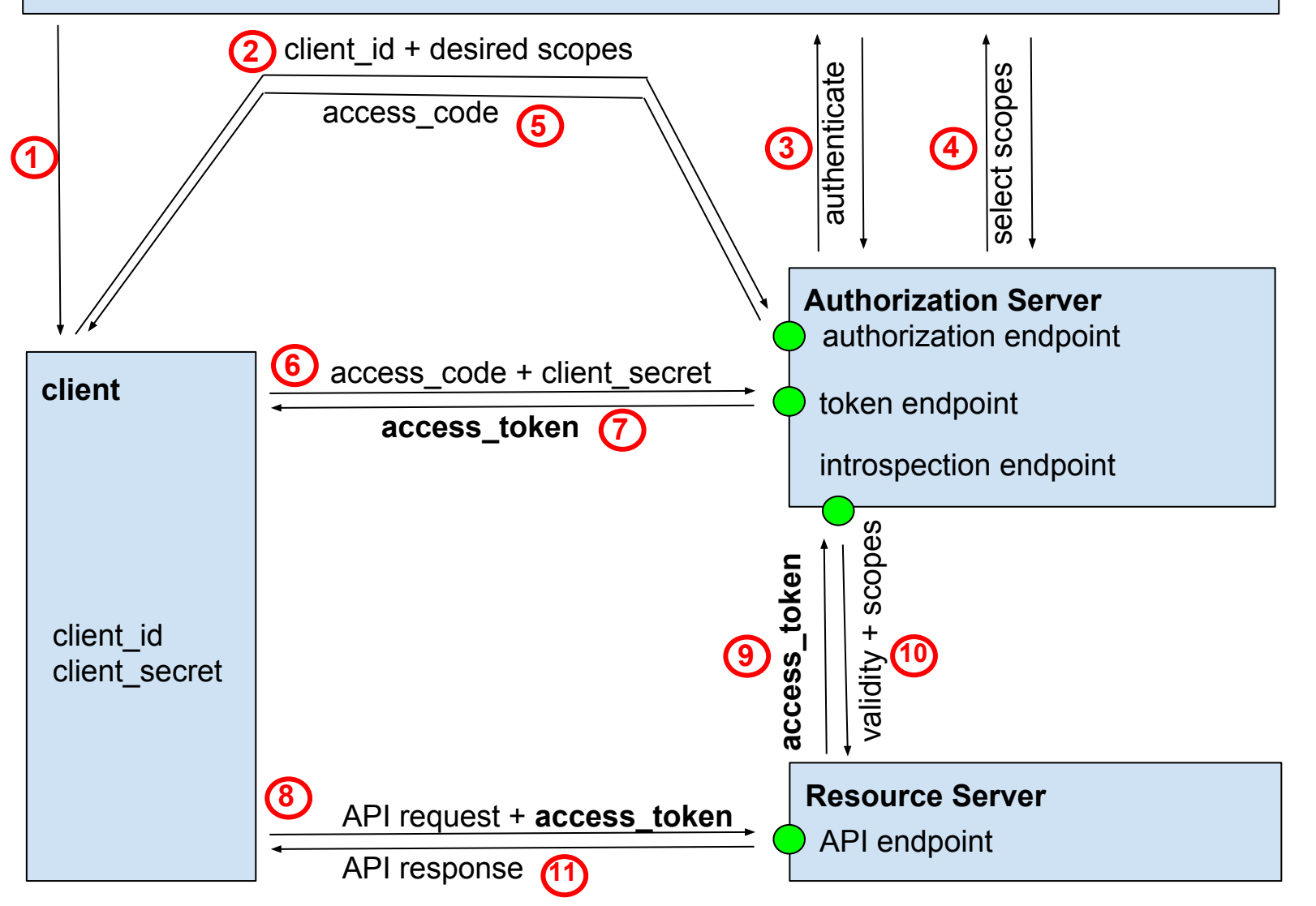

### **OAuth 2 access token**

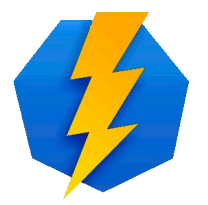

- access token (odznak přístupu) reprezentuje autorizaci udělenou uživatelem clientovi
- podle RFC 6749 je "opaque" (neprůhledný)
- obvykle je ve formátu JWT (JSON Web Token) - digitálně podepsaný JSON
- **Resource Server může buď rozparsovat** token a ověřit podpis, nebo se na tzv. **introspection endpoint** autorizačního serveru zeptat na jeho platnost a význam, tj. seznam scopes
- uživatel může vydaný token zneplatnit

### **OAuth 2 refresh token**

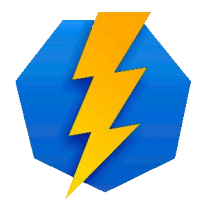

- **access token** má krátkou dobu platnosti (například 60 minut)
- pokud client potřebuje delší přístup, může požádat o **refresh token** s dlouhou dobou platnosti
- refresh token může client vyměnit voláním token endpointu autorizačního serveru za nový access token

### **Authorization Grant Flows**

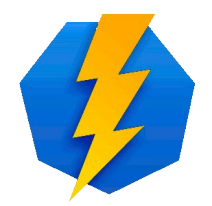

- OAuth 2 rozlišuje tři typy aplikací:
	- **web** na serveru, může bezpečně uchovávat client\_secret
	- **user-agent-based** JavaScript, nemůže bezpečně uchovávat client secret ani access token
	- **native** mobilní nebo desktopová, nemůže chránit client\_secret, ale access token může

● proto existují různé způsoby získání tokenu

- authorization code grant viz předchozí schéma
- implicit code grant AS vydá token clientovi přímo
- resource owner password credentials grant
- client credentials grant
- device flow grant pro SmartTV bez klávesnice

### **OAuth 2 - shrnutí**

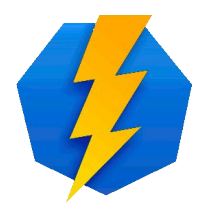

- OAuth 2 umožňuje aplikaci požádat uživatele o oprávnění k operacím s jeho daty
- uživatel po přihlášení na autorizačním serveru schválí buď všechna požadovaná, nebo jen některá oprávnění
- aplikace získá **časově omezený** access token představující povolená oprávnění jednat za uživatele voláním Resource Serveru

### **OpenID Connect**

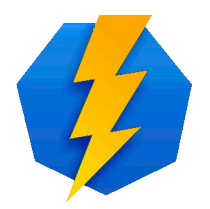

- OAuth 2 zajišťuje přihlášení, ale nedefinuje, jak získat údaje o uživateli, každá služba poskytovala jiné API
- OpenID Connect definuje
	- **userInfo endpoint** API pro získání údajů o uživateli
	- **scopes** openid, profile, email, address, phone
	- **claims** sub, name, family\_name, given\_name, middle\_name, nickname, preferred\_username, profile, picture, website, gender, birthdate, zoneinfo, locale, updated\_at, email, email\_verified, address, phone\_number, phone\_number\_verified
	- mapování scopes na claims
	- **id token** který může (ale nemusí) obsahovat claims
	- metadata v JSON na /.well-known/openid-configuration

### **OpenID Connect - schéma**

#### **browser**

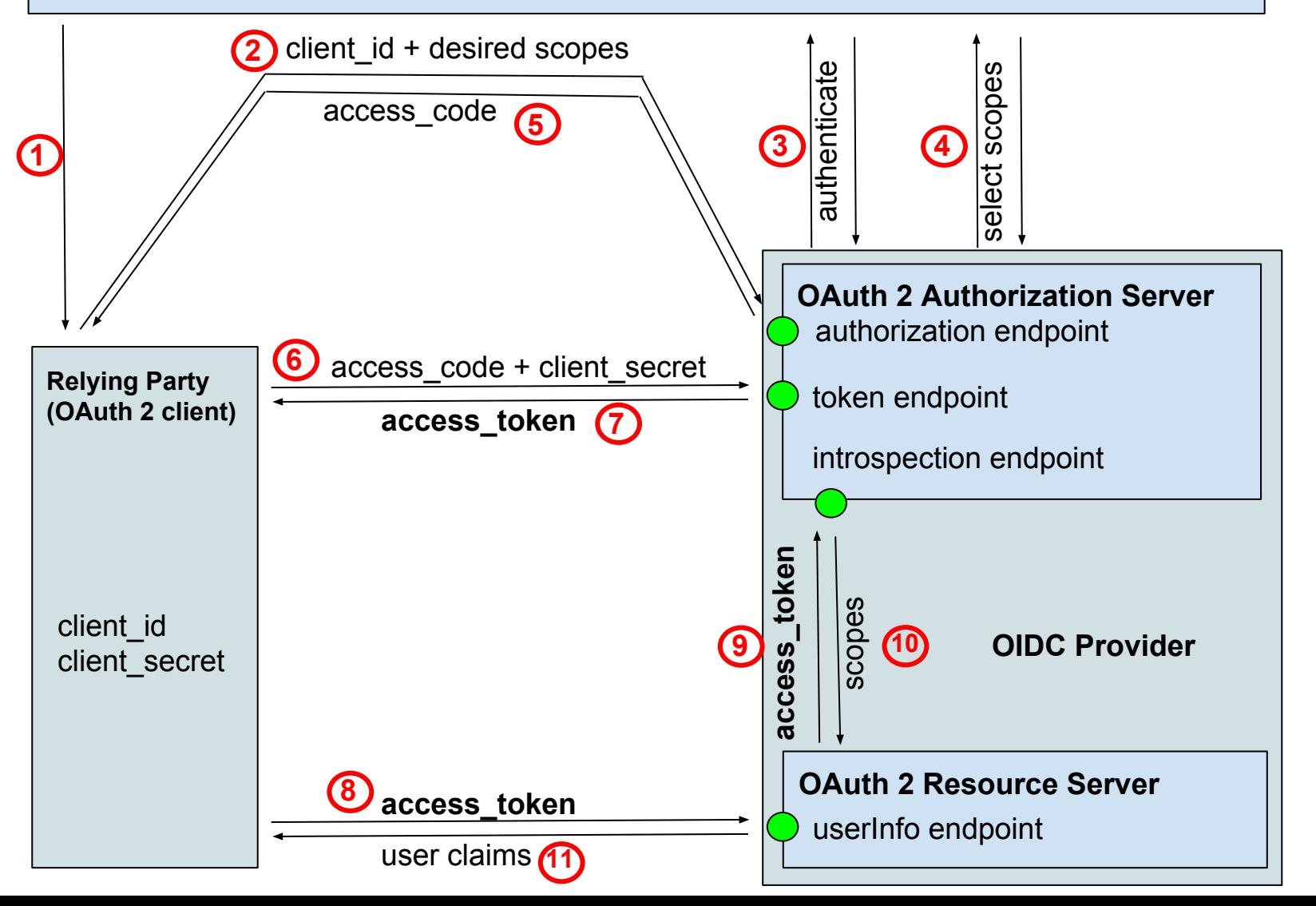

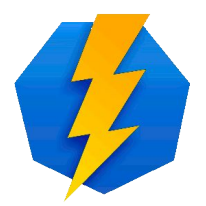

### **Příklad claims z userInfo**

{ "sub": "3e65bd2aa4c818bd3579023939b546b69e1@einfra.cesnet.cz", "name": "Josef Novák", "preferred\_username": "pepa", "given\_name": "Josef", "family\_name": "Novák", "nickname": "Pepan", "profile": "https://www.muni.cz/en/people/3988", "picture": "https://secure.gravatar.com/avatar/f320c89e39d15da1608c8fc31210b8ca", "website": "http://pepovo.wordpress.com/", "gender": "male", "zoneinfo": "Europe/Prague", "locale": "cs-CZ", "updated\_at": "1508428216", "birthdate": "1975-01-01", "email": "pepa@gmail.com", "email verified": true, "phone\_number": "+420 603123456", "phone\_number\_verified": true, "address": { "street\_address": "Severní 1", "locality": "Dolní Lhota", "postal\_code": "111 00", "country": "Czech Republic" } }

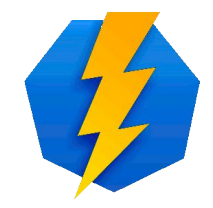

### **Příklad obsahu access tokenu**

```
{
  "kid": "rsa1",
  "alg": "RS256"
}
{
  "sub": "3e65bd2aa4c818bd3579023939b546b69e1@einfra.cesnet.cz",
  "azp": "7652ad4c-4ee6-4ad1-b571-3576574f383e",
  "iss": "https://login.cesnet.cz/oidc/",
  "exp": 1508431816,
  "iat": 1508428216,
  "jti": "5b4f8eb8-3688-4588-8f31-ecb78ba48a76"
}
```
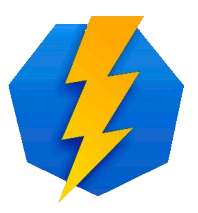

### **Příklad odpovědi z Introspection**

```
{
   "active":true,
   "scope":"address phone openid profile email",
   "expires_at":"2017-10-19T18:50:16+0200",
   "exp":1508431816,
   "sub":"makub",
   "user_id":"makub",
   "client_id":"7652ad4c-4ee6-4ad1-b571-3576574f383e",
   "token_type":"Bearer"
}
```
specifikace na https://tools.ietf.org/html/rfc7662#section-2.2

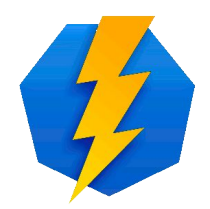

### **Příklad metadat OIDC serveru**

 $\overline{f}$ 

 $\leftarrow$   $\rightarrow$  C A Zabezpečeno https://login.cesnet.cz/oidc/.well-known/openid-configuration

```
request parameter supported: true,
  claims parameter supported: false,
  introspection endpoint: "https://login.cesnet.cz/oidc/introspect",
- scopes supported: [
      "openid",
      "profile",
      "email".
      "address".
     "phone",
     "offline access",
      "groupNames"
  Ι,
  issuer: "https://login.cesnet.cz/oidc/",
+ userinfo encryption enc values supported: [...],
+ id_token_encryption_enc_values_supported: [...],
  authorization endpoint: "https://login.cesnet.cz/oidc/authorize",
  service documentation: "https://login.cesnet.cz/oidc/about",
+ request object encryption enc values supported: [...],
  device_authorization_endpoint: "https://login.cesnet.cz/oidc/devicecode",
+ userinfo_signing_alg_values_supported: [...],
        التراكية كالمتركب وتراكبوا الرادا
```
### **OIDC terminologie**

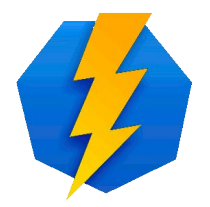

- místo "client" používá výraz "Relying Party"
- Authorization Server + Resource Server s userInfo endpointem se nazývá "OpenID Provider (OP)"
- RP odpovídá funkcí SAML2 SP
- OP odpovídá funkcí SAML2 IdP

## **Vyzkoušené implementace**

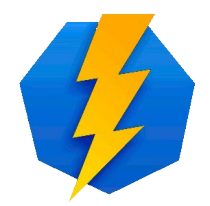

- OpenID Provider MITREid Connect
	- webová aplikace v Javě, založená na Spring Security
	- [https://github.com/mitreid-connect/OpenID-Connect-Jav](https://github.com/mitreid-connect/OpenID-Connect-Java-Spring-Server) [a-Spring-Server](https://github.com/mitreid-connect/OpenID-Connect-Java-Spring-Server)
- JavaScriptový client oidc-client-js
	- JavaScriptová knihovna s certifikací kompatibility
	- <https://github.com/IdentityModel/oidc-client-js/>
- autentizační modul do Apache mod auth openidc
	- dvě role Relying Party nebo OAuth2 Resource Server
	- [https://github.com/zmartzone/mod\\_auth\\_openidc](https://github.com/zmartzone/mod_auth_openidc)

### **MITREid Connect**

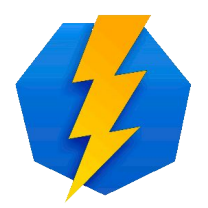

- Maven webapp overlay s vlastními modifikacemi
- používá Hibernate pro práci s databází, podporuje PostgreSQL, MySQL, Oracle, HSQL
- umíme
	- napojit na libovolný zdroj dat o uživatelích (Perun)
	- přebírat autentizaci uživatele z Apache
	- přidávat vlastní scopes a claims
	- modifikovat odpověď z introspection endpointu
	- modifikovat vydávaný access token

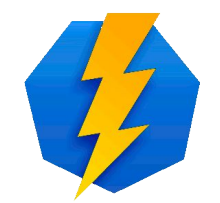

### **MITREid - profil uživatele**

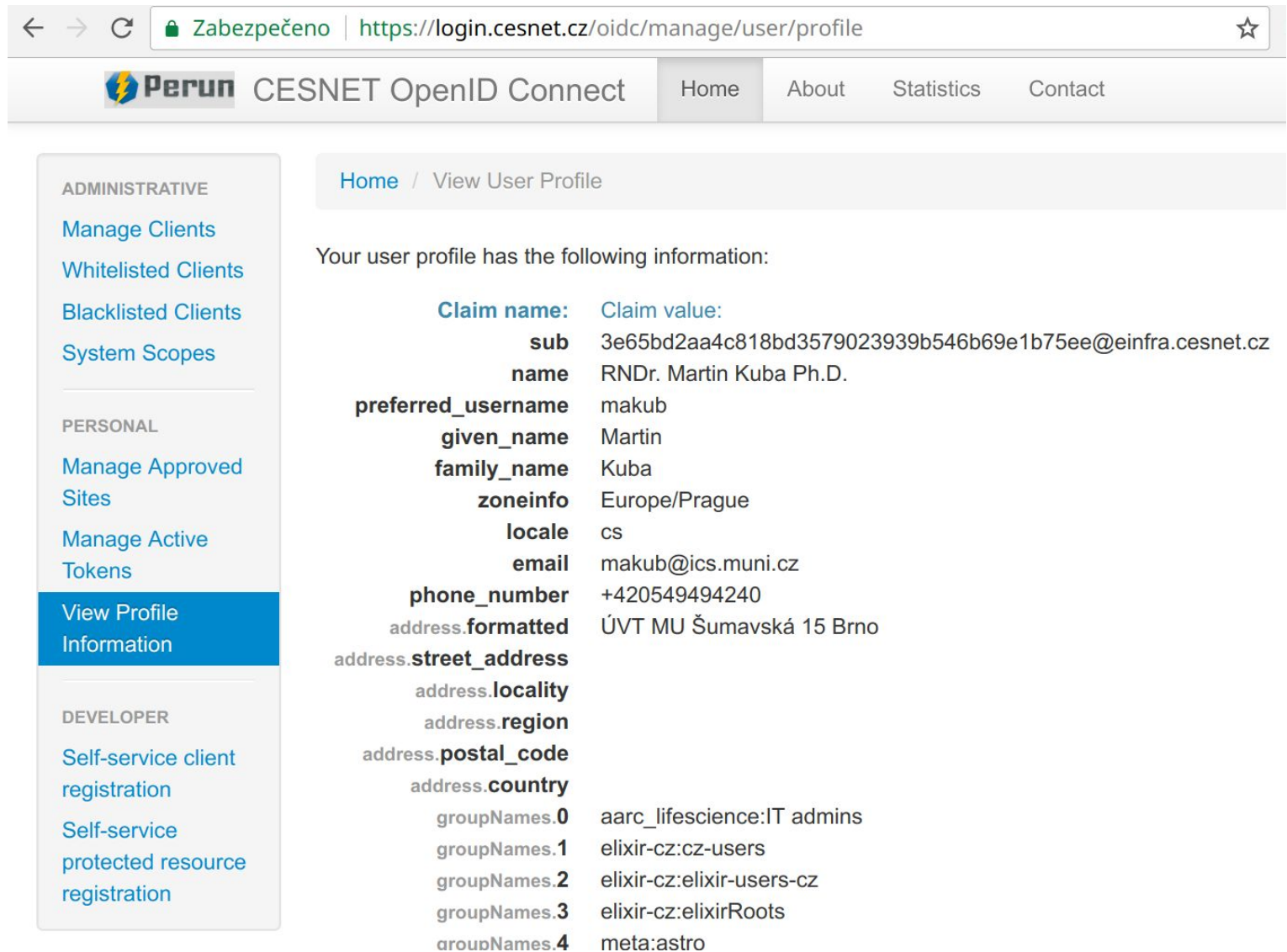

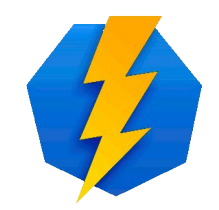

### **MITREid - schválené aplikace**

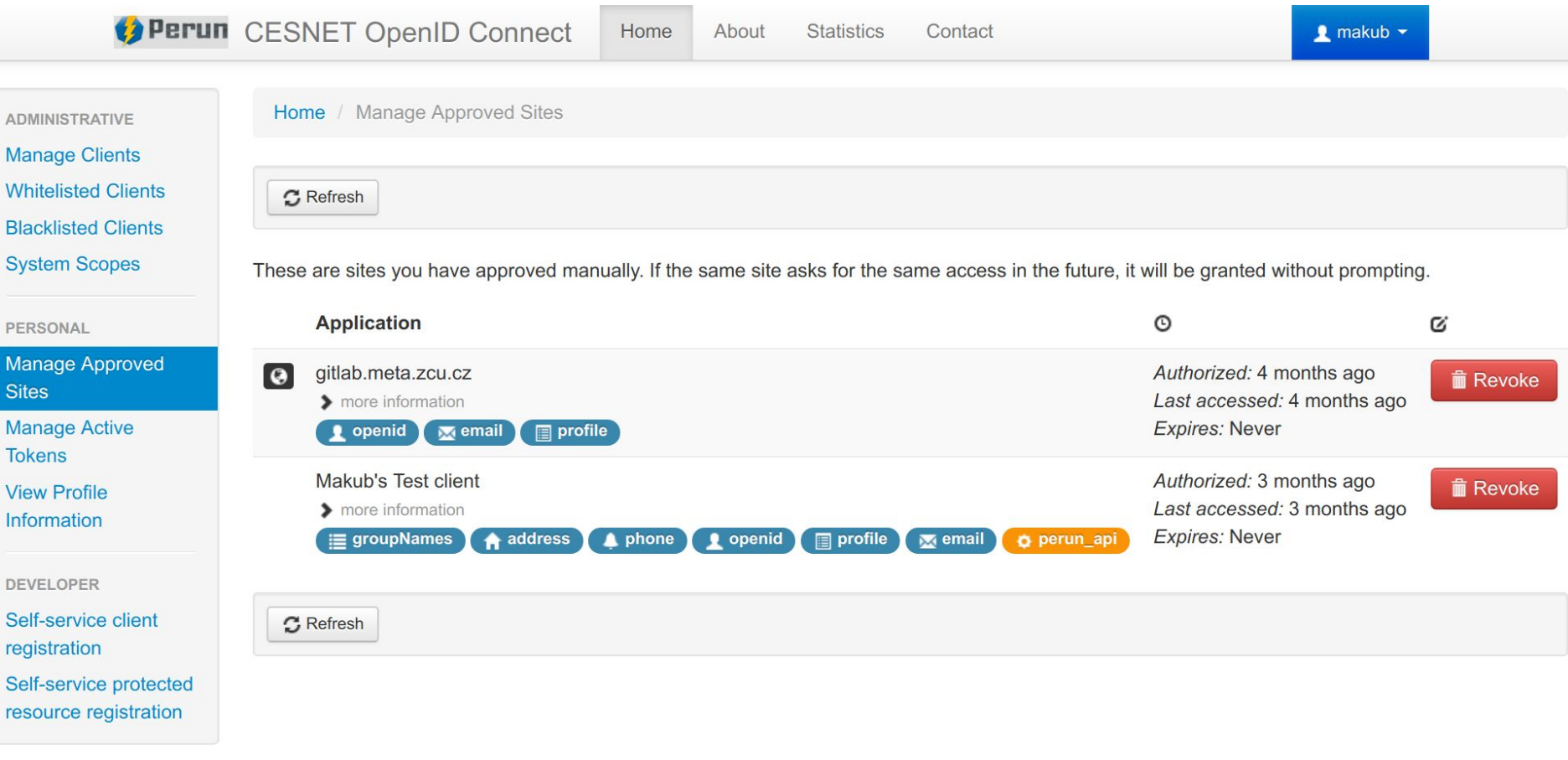

© 2017 The MITRE Corporation and MIT Internet Trust Consortium.

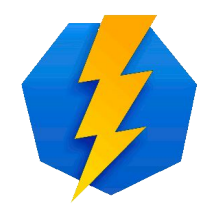

### **MITREid - správa aplikací**

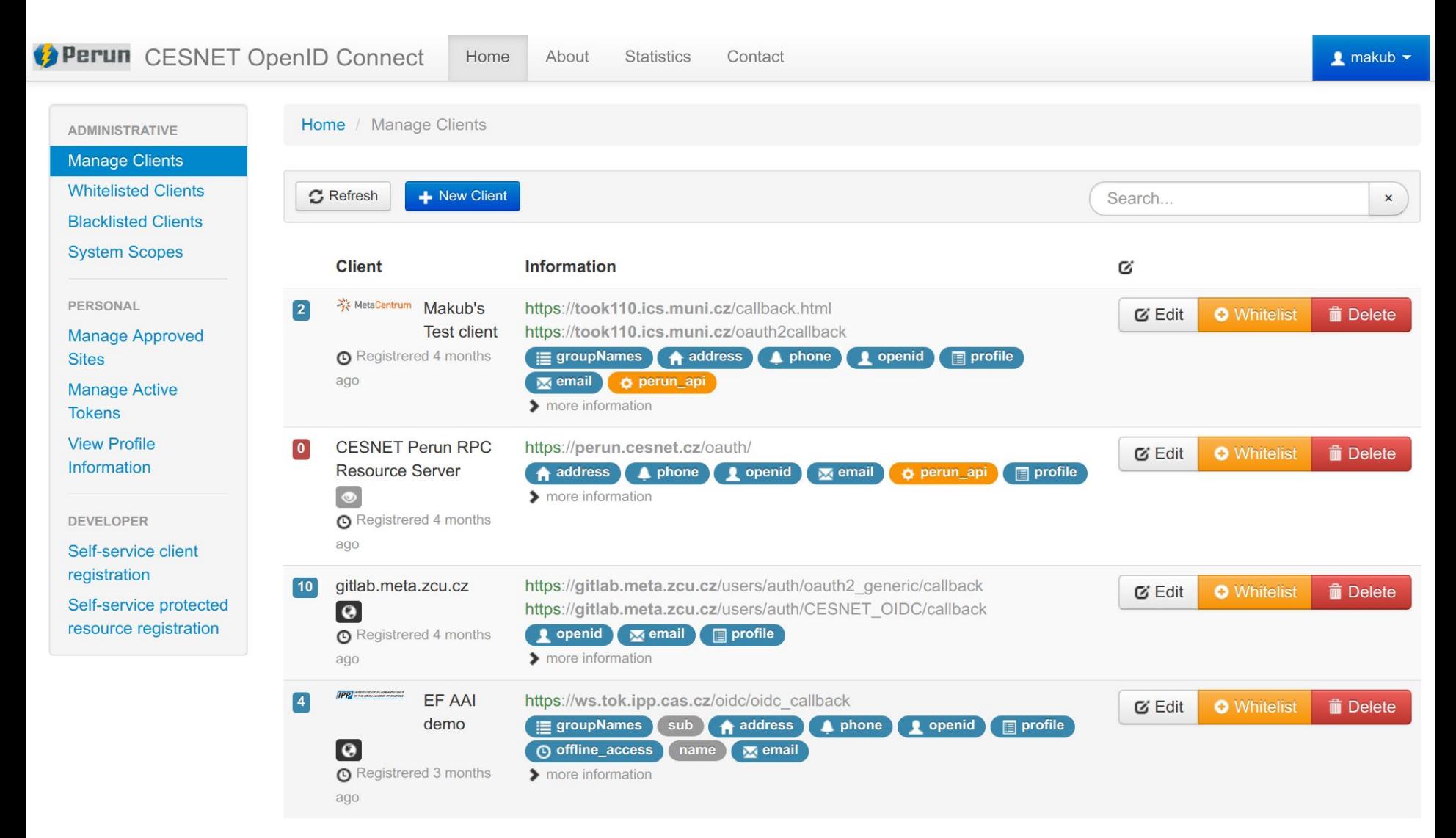

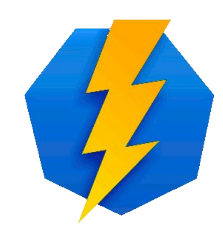

# **OpenID Connect**

### Děkuji za pozornost

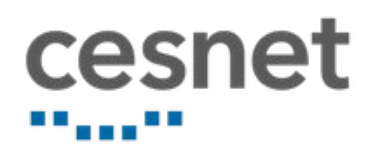

makub@cesnet.cz

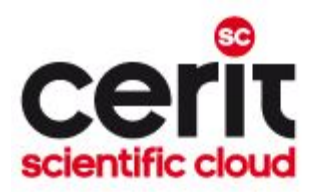